# Package 'plgem'

May 25, 2024

<span id="page-0-0"></span>Title Detect differential expression in microarray and proteomics datasets with the Power Law Global Error Model (PLGEM)

Version 1.77.0

- Author Mattia Pelizzola <mattia.pelizzola@gmail.com> and Norman Pavelka <normanpavelka@gmail.com>
- Description The Power Law Global Error Model (PLGEM) has been shown to faithfully model the variance-versus-mean dependence that exists in a variety of genome-wide datasets, including microarray and proteomics data. The use of PLGEM has been shown to improve the detection of differentially expressed genes or proteins in these datasets.

Maintainer Norman Pavelka <normanpavelka@gmail.com>

**Imports** utils, Biobase  $(>= 2.5.5)$ , MASS, methods

Depends  $R (= 2.10)$ 

License GPL-2

URL <http://www.genopolis.it>

biocViews ImmunoOncology, Microarray, DifferentialExpression, Proteomics, GeneExpression, MassSpectrometry

git\_url https://git.bioconductor.org/packages/plgem

git\_branch devel

git\_last\_commit 148a1b3

git\_last\_commit\_date 2024-04-30

Repository Bioconductor 3.20

Date/Publication 2024-05-24

# **Contents**

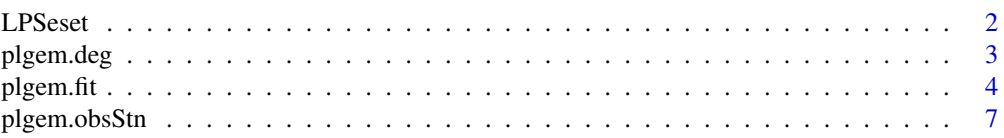

#### <span id="page-1-0"></span>2 a contract to the contract of the contract of the contract of the contract of the contract of the contract of the contract of the contract of the contract of the contract of the contract of the contract of the contract o

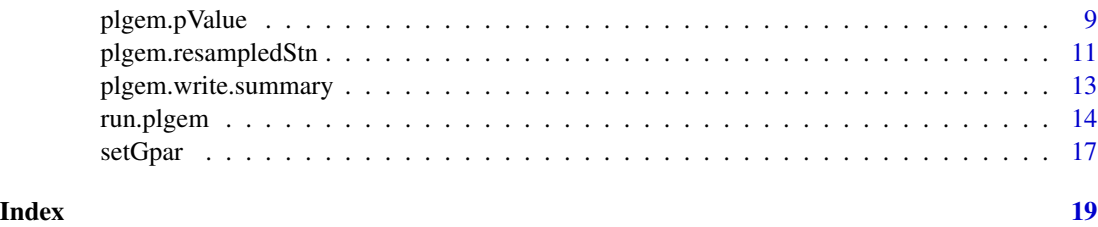

LPSeset *ExpressionSet for Testing PLGEM*

# Description

This ExpressionSet object contains a subset of the microarray data used in References for PLGEM set-up and validation. Briefly, it contains normalized gene expression values from a total of 6 hybridizations on MG-U74Av2 Affymetrix GeneChip microarrays. Two experimental conditions are represented in this dataset: the baseline condition ('C') contains data of immature murine dendritic cells (4 replicates); the other condition ('LPS') contains data of the same cells stimulated for 4 hours with LPS (2 replicates).

#### Usage

data(LPSeset)

### Format

An object of class [ExpressionSet](#page-0-0).

#### Author(s)

Mattia Pelizzola <mattia.pelizzola@gmail.com>

Norman Pavelka <normanpavelka@gmail.com>

# References

Pavelka N, Pelizzola M, Vizzardelli C, Capozzoli M, Splendiani A, Granucci F, Ricciardi-Castagnoli P. A power law global error model for the identification of differentially expressed genes in microarray data. BMC Bioinformatics. 2004 Dec 17;5:203.; [http://www.biomedcentral.com/](http://www.biomedcentral.com/1471-2105/5/203) [1471-2105/5/203](http://www.biomedcentral.com/1471-2105/5/203)

# Examples

```
data(LPSeset)
library(Biobase)
head(exprs(LPSeset))
```
# <span id="page-2-1"></span><span id="page-2-0"></span>Description

This function selects differentially expressed genes/proteins (DEG) at a given significance level, based on observed PLGEM signal-to-noise ratio (STN) values (typically obtained via a call to [plgem.obsStn](#page-6-1)) and pre-computed p-values (typically obtained via a call to [plgem.pValue](#page-8-1)).

# Usage

```
plgem.deg(observedStn, plgemPval, delta=0.001, verbose=FALSE)
```
# Arguments

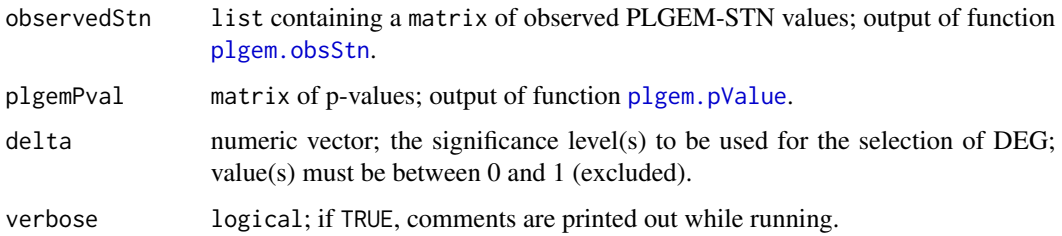

# Details

This function allows for the selection of DEG by setting a significance cut-off on pre-calculated pvalues. The significance level delta roughly represents the false positive rate of the DEG selection, e.g. if a delta of 0.001 is chosen in a microarray dataset with 10,000 genes (none of which is truly differentially expressed), on average 10 genes/proteins are expected to be selected by chance alone.

#### Value

A list of four elements:

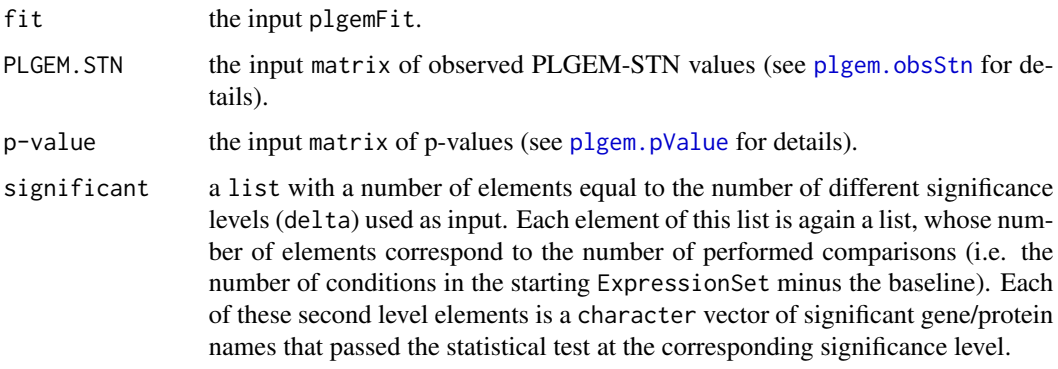

4 plgem.fit

#### Author(s)

Mattia Pelizzola <mattia.pelizzola@gmail.com>

Norman Pavelka <normanpavelka@gmail.com>

#### References

Pavelka N, Pelizzola M, Vizzardelli C, Capozzoli M, Splendiani A, Granucci F, Ricciardi-Castagnoli P. A power law global error model for the identification of differentially expressed genes in microarray data. BMC Bioinformatics. 2004 Dec 17; 5:203; [http://www.biomedcentral.com/](http://www.biomedcentral.com/1471-2105/5/203) [1471-2105/5/203](http://www.biomedcentral.com/1471-2105/5/203).

Pavelka N, Fournier ML, Swanson SK, Pelizzola M, Ricciardi-Castagnoli P, Florens L, Washburn MP. Statistical similarities between transcriptomics and quantitative shotgun proteomics data. Mol Cell Proteomics. 2008 Apr; 7(4):631-44; [http://www.mcponline.org/cgi/content/abstract/](http://www.mcponline.org/cgi/content/abstract/7/4/631) [7/4/631](http://www.mcponline.org/cgi/content/abstract/7/4/631).

#### See Also

[plgem.fit](#page-3-1), [plgem.obsStn](#page-6-1), [plgem.resampledStn](#page-10-1), [plgem.pValue](#page-8-1), [run.plgem](#page-13-1)

#### Examples

```
data(LPSeset)
LPSfit <- plgem.fit(data=LPSeset, fittingEval=FALSE)
LPSobsStn <- plgem.obsStn(data=LPSeset, plgemFit=LPSfit)
set.seed(123)
LPSresampledStn <- plgem.resampledStn(data=LPSeset, plgemFit=LPSfit)
LPSpValues <- plgem.pValue(LPSobsStn, LPSresampledStn)
LPSdegList <- plgem.deg(observedStn=LPSobsStn, plgemPval=LPSpValues,
  delta=0.001)
```
<span id="page-3-1"></span>

plgem.fit *PLGEM Fitting and Evaluation*

#### Description

Function for fitting and evaluating goodness of fit of a PLGEM on a set of replicated samples defined in an ExpressionSet.

#### Usage

```
plgem.fit(data, covariate=1, fitCondition=1, p=10, q=0.5,
 trimAllZeroRows=FALSE, zeroMeanOrSD=c("replace", "trim"), fittingEval=FALSE,
 plot.file=FALSE, prefix=NULL, gPar=setGpar(), verbose=FALSE)
```
<span id="page-3-0"></span>

#### plgem.fit 55 and 55 and 55 and 55 and 55 and 55 and 55 and 55 and 55 and 55 and 55 and 55 and 55 and 55 and 55

#### **Arguments**

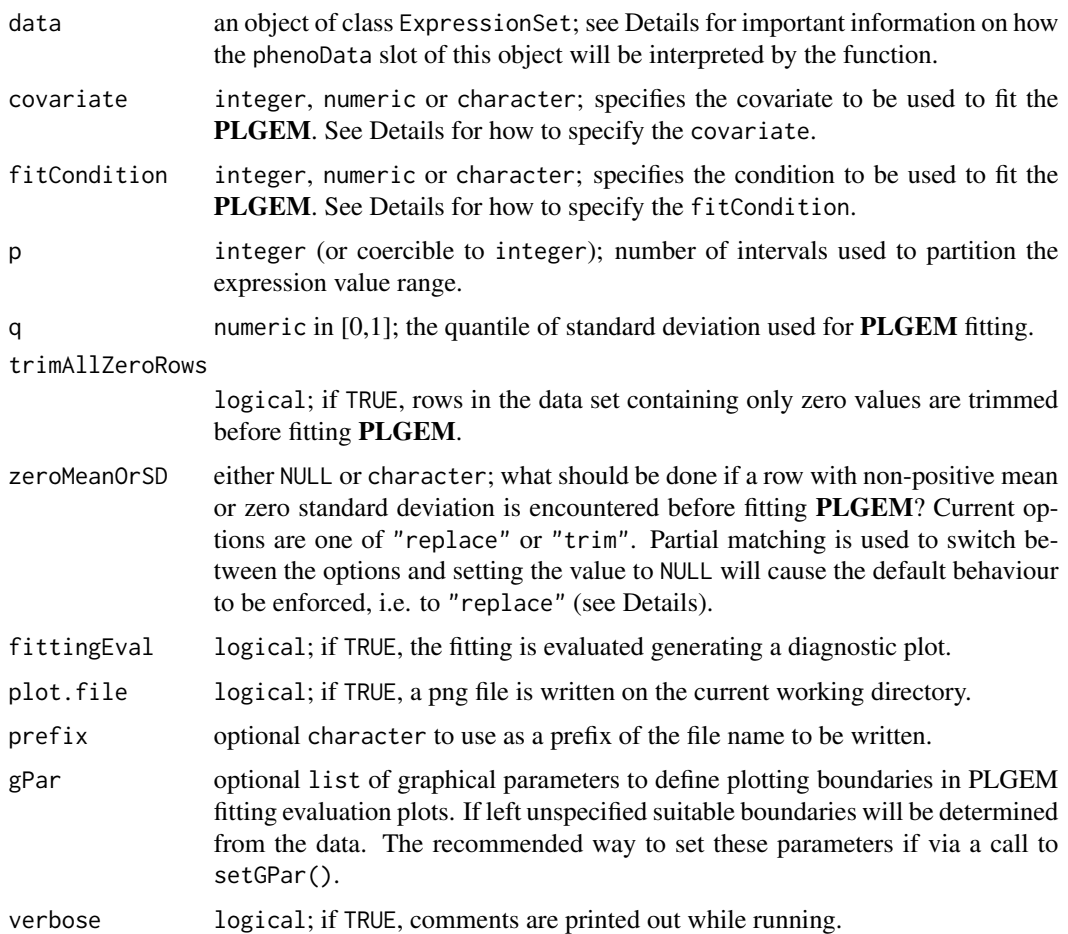

#### Details

plgem.fit fits a Power Law Global Error Model (PLGEM) to an ExpressionSet and optionally evaluates the quality of the fit. This PLGEM aims to find the mathematical relationship between standard deviation and mean gene expression values (or protein abundance levels) in a set of replicated microarray (or proteomics) samples, according to the following power law:

 $log (modeled Spread) = P LGEM slope * log (mean) + P LGEM intercept$ 

It has been demonstrated that this model fits to Affymetrix GeneChip datasets, as well as to datasets of normalized spectral counts obtained by mass spectrometry-based proteomics. Technically, two replicates are required and sufficient to fit a PLGEM. Having 3 or more replicates, of course, improves the fitting and is recommended (see References for details).

The phenoData slot of the ExpressionSet given as input is expected to contain the necessary information to distinguish the various experimental conditions from one another. The columns of the pData are referred to as 'covariates'. There has to be at least one covariate defined in the input ExpressionSet. The sample attributes according to this covariate must be distinct for samples that

are to be treated as distinct experimental conditions and identical for samples that are to be treated as replicates.

There is a couple different ways to specify the covariate: If an integer or a numeric is given, it will be taken as the covariate number (in the same order in which the covariates appear in the colnames of the pData). If a character is given, it will be taken as the covariate name itself (in the same way the covariates are specified in the colnames of the pData). By default, the first covariate appearing in the colnames of the pData is used.

Similarly, there is a couple different ways to specify on which experimental condition to fit the model. The available 'condition names' are taken from unique(as.character(pData(data)[, covariate])). If fitCondition is given as a character, it will be taken as the condition name itself. If fitCondition is given as an integer or a numeric value, it will be taken as the condition number (in the same order of appearance as in the 'condition names'). By default, the first condition name is used.

Setting trimAllZeroRows=TRUE is especially useful in proteomics data sets, where there is no guarantee of identifying a protein across all experimental conditions. Since PLGEM is fitted only to the data corresponding to a single experimental condition (as defined by fitCondition), it is possible to generate a non-negligible number of rows containing only zero values, even if there were no such rows in the original (complete) data set containing all experimental conditions.

Setting zeroMeanOrSD="replace" (the current default, for backward compatibility) will cause the function to replace zero or negative means with the smallest positive mean found in the data set and to replace zero standard deviations with the smallest non-zero standard deviation found in the data set. Setting zeroMeanOrSD="trim" is the current recommended option, especially for spectral counting proteomics data sets that are typically characterized by a high data granularity or for microarray data sets with a small number of replicates. In both cases, there are chances for data values for a same gene or protein to be identical across replicates (and therefore with zero standard deviation) by chance alone. Note that setting trimAllZeroRows=TRUE does not guarantee that there will be no rows with zero mean or zero standard deviation.

If argument fittingEval is set to TRUE, a graphical control of the goodness of the PLGEM fitting is produced and a plot containing four panels is generated. The top-left panel shows the power law, characterized by a 'SLOPE' and an 'INTERCEPT'. The top-right panel represents the distribution of model residuals. The bottom-left reports the contour plot of ranked residuals. The bottomright panel finally shows the relationship between the distribution of observed residuals and the normal distribution. A good fit normally gives a horizontal symmetric rank-plot and a near normal distribution of residuals.

Warnings are issued if the fitted PLGEM slope is above 1 or under 0.5, if the adjusted  $r^2$  is below 0.95 or if the Pearson correlation coefficient is below 0.85. These are the ranges of values inside which most GeneChip MAS5 dataset and NSAF proteomics dataset have been empirically observed to lie (see References).

#### Value

A list of six elements (see Details):

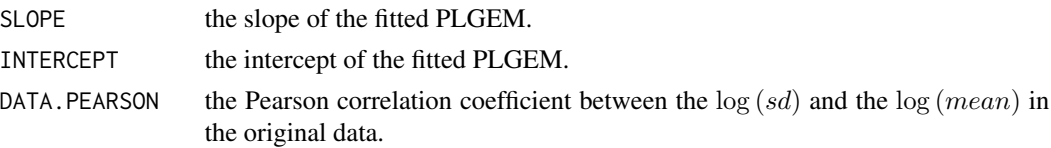

<span id="page-6-0"></span>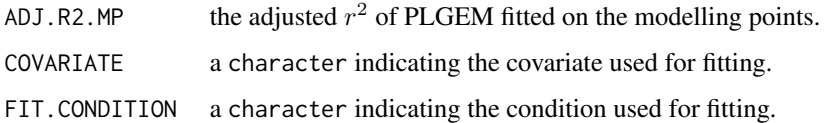

#### Author(s)

Mattia Pelizzola <mattia.pelizzola@gmail.com>

Norman Pavelka <normanpavelka@gmail.com>

#### References

Pavelka N, Pelizzola M, Vizzardelli C, Capozzoli M, Splendiani A, Granucci F, Ricciardi-Castagnoli P. A power law global error model for the identification of differentially expressed genes in microarray data. BMC Bioinformatics. 2004 Dec 17; 5:203; [http://www.biomedcentral.com/](http://www.biomedcentral.com/1471-2105/5/203) [1471-2105/5/203](http://www.biomedcentral.com/1471-2105/5/203).

Pavelka N, Fournier ML, Swanson SK, Pelizzola M, Ricciardi-Castagnoli P, Florens L, Washburn MP. Statistical similarities between transcriptomics and quantitative shotgun proteomics data. Mol Cell Proteomics. 2008 Apr; 7(4):631-44; [http://www.mcponline.org/cgi/content/abstract/](http://www.mcponline.org/cgi/content/abstract/7/4/631) [7/4/631](http://www.mcponline.org/cgi/content/abstract/7/4/631).

# See Also

[setGpar](#page-16-1), [plgem.obsStn](#page-6-1), [plgem.resampledStn](#page-10-1), [plgem.pValue](#page-8-1), [plgem.deg](#page-2-1), [run.plgem](#page-13-1)

#### Examples

```
data(LPSeset)
LPSfit <- plgem.fit(data=LPSeset, fittingEval=TRUE)
as.data.frame(LPSfit)
```
<span id="page-6-1"></span>

plgem.obsStn *Computation of Observed PLGEM-STN Statistics*

### Description

This function computes observed signal-to-noise ratio (STN) values using **PLGEM** fitting parameters (obtained via a call to function [plgem.fit](#page-3-1)) to detect differential expression in an ExpressionSet, containing either microarray or proteomics data.

#### Usage

```
plgem.obsStn(data, plgemFit, covariate=1, baselineCondition=1,
  verbose=FALSE)
```
#### **Arguments**

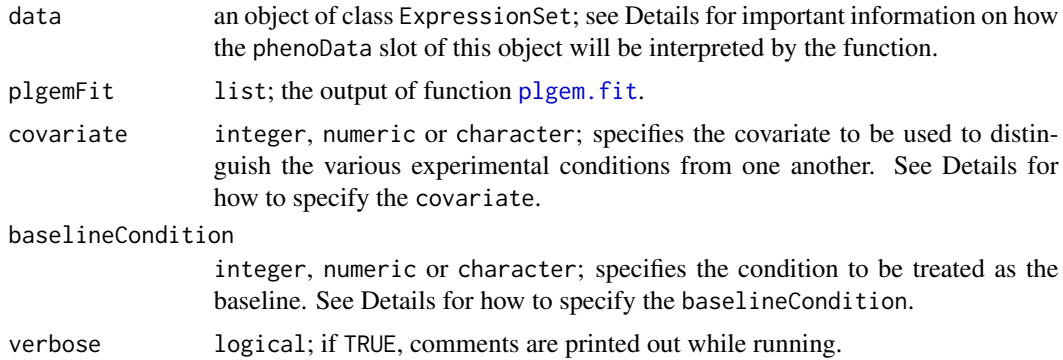

#### Details

The phenoData slot of the ExpressionSet given as input is expected to contain the necessary information to distinguish the various experimental conditions from one another. The columns of the pData are referred to as 'covariates'. There has to be at least one covariate defined in the input ExpressionSet. The sample attributes according to this covariate must be distinct for samples that are to be treated as distinct experimental conditions and identical for samples that are to be treated as replicates.

There is a couple different ways how to specify the covariate: If an integer or a numeric is given, it will be taken as the covariate number (in the same order in which the covariates appear in the colnames of the pData). If a character is given, it will be taken as the covariate name itself (in the same way the covariates are specified in the colnames of the pData). By default, the first covariate appearing in the colnames of the pData is used.

Similarly, there is a couple different ways how to specify which experimental condition to treat as the baseline. The available 'condition names' are taken from unique (as.character(pData(data)[, covariate])). If baselineCondition is given as a character, it will be taken as the condition name itself. If baselineCondition is given as an integer or a numeric value, it will be taken as the condition number (in the same order of appearance as in the 'condition names'). By default, the first condition name is used.

PLGEM-STN values are a measure of the degree of differential expression between a condition and the baseline:

$$
STN = \frac{mean_{condition} - mean_{baseline}}{modeled Spread_{condition} + modeled Spread_{baseline}},
$$

where:

$$
log (modeled Spread) = PLGEM slope * log (mean) + PLGEM intercept
$$

plgem.obsStn determines the observed PLGEM-STN values for each gene or protein in data; see References for details.

#### Value

A list of two elements:

<span id="page-8-0"></span>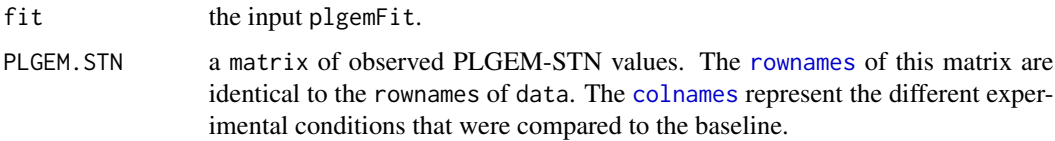

#### Author(s)

Mattia Pelizzola <mattia.pelizzola@gmail.com>

Norman Pavelka <normanpavelka@gmail.com>

### References

Pavelka N, Pelizzola M, Vizzardelli C, Capozzoli M, Splendiani A, Granucci F, Ricciardi-Castagnoli P. A power law global error model for the identification of differentially expressed genes in microarray data. BMC Bioinformatics. 2004 Dec 17; 5:203; [http://www.biomedcentral.com/](http://www.biomedcentral.com/1471-2105/5/203) [1471-2105/5/203](http://www.biomedcentral.com/1471-2105/5/203).

Pavelka N, Fournier ML, Swanson SK, Pelizzola M, Ricciardi-Castagnoli P, Florens L, Washburn MP. Statistical similarities between transcriptomics and quantitative shotgun proteomics data. Mol Cell Proteomics. 2008 Apr; 7(4):631-44; [http://www.mcponline.org/cgi/content/abstract/](http://www.mcponline.org/cgi/content/abstract/7/4/631) [7/4/631](http://www.mcponline.org/cgi/content/abstract/7/4/631).

#### See Also

[plgem.fit](#page-3-1), [plgem.resampledStn](#page-10-1), [plgem.pValue](#page-8-1), [plgem.deg](#page-2-1), [run.plgem](#page-13-1)

# Examples

```
data(LPSeset)
LPSfit <- plgem.fit(data=LPSeset)
LPSobsStn <- plgem.obsStn(data=LPSeset, plgemFit=LPSfit)
head(LPSobsStn[["PLGEM.STN"]])
```
<span id="page-8-1"></span>plgem.pValue *Computation of PLGEM p-values*

#### **Description**

This function computes p-values for observed PLGEM signal-to-noise ratio (STN) values (typically obtained via a call to [plgem.obsStn](#page-6-1)) from resampled STN values (typically obtained via a call to [plgem.resampledStn](#page-10-1)).

## Usage

plgem.pValue(observedStn, plgemResampledStn, verbose=FALSE)

#### <span id="page-9-0"></span>Arguments

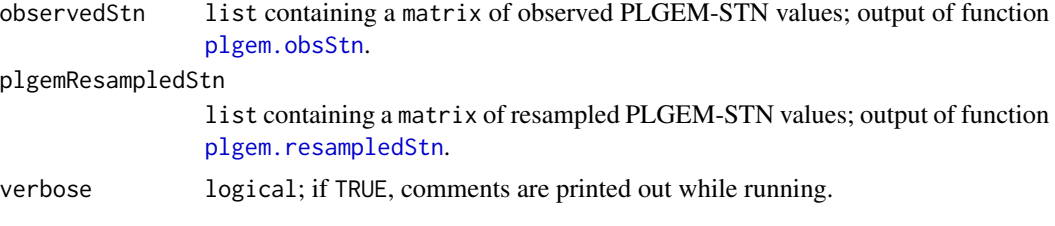

#### Details

The p-value of each given observed STN value is computed based on the quantile that the given value occupies in the corresponding distribution of resampled PLGEM-STN values, based on the following relationship:

 $P = min(2 * quantile, 2 * (1 - quantile))$ 

#### Value

A matrix with the same [dim](#page-0-0)ensions and [dimnames](#page-0-0) as the input observedStn\$PLGEM.STN, where each entry represents the p-value of the corresponding observed PLGEM-STN value.

#### Author(s)

Mattia Pelizzola <mattia.pelizzola@gmail.com>

Norman Pavelka <normanpavelka@gmail.com>

#### References

Pavelka N, Pelizzola M, Vizzardelli C, Capozzoli M, Splendiani A, Granucci F, Ricciardi-Castagnoli P. A power law global error model for the identification of differentially expressed genes in microarray data. BMC Bioinformatics. 2004 Dec 17; 5:203; [http://www.biomedcentral.com/](http://www.biomedcentral.com/1471-2105/5/203) [1471-2105/5/203](http://www.biomedcentral.com/1471-2105/5/203).

Pavelka N, Fournier ML, Swanson SK, Pelizzola M, Ricciardi-Castagnoli P, Florens L, Washburn MP. Statistical similarities between transcriptomics and quantitative shotgun proteomics data. Mol Cell Proteomics. 2008 Apr; 7(4):631-44; [http://www.mcponline.org/cgi/content/abstract/](http://www.mcponline.org/cgi/content/abstract/7/4/631) [7/4/631](http://www.mcponline.org/cgi/content/abstract/7/4/631).

# See Also

[plgem.fit](#page-3-1), [plgem.obsStn](#page-6-1), [plgem.resampledStn](#page-10-1), [plgem.deg](#page-2-1), [run.plgem](#page-13-1)

#### Examples

```
data(LPSeset)
LPSfit <- plgem.fit(data=LPSeset)
LPSobsStn <- plgem.obsStn(data=LPSeset, plgemFit=LPSfit)
head(LPSobsStn[["PLGEM.STN"]])
set.seed(123)
LPSresampledStn <- plgem.resampledStn(data=LPSeset, plgemFit=LPSfit)
```
#### <span id="page-10-0"></span>plgem.resampledStn 11

```
LPSpValues <- plgem.pValue(LPSobsStn, LPSresampledStn)
head(LPSpValues)
```
<span id="page-10-1"></span>plgem.resampledStn *Computation of Resampled PLGEM-STN Statistics*

#### Description

This function computes resampled signal-to-noise ratio ( $STN$ ) values using **PLGEM** fitting parameters (obtained via a call to function [plgem.fit](#page-3-1)) to detect differential expression in an ExpressionSet, containing either microarray or proteomics data.

#### Usage

```
plgem.resampledStn(data, plgemFit, covariate=1, baselineCondition=1,
  iterations="automatic", verbose=FALSE)
```
#### **Arguments**

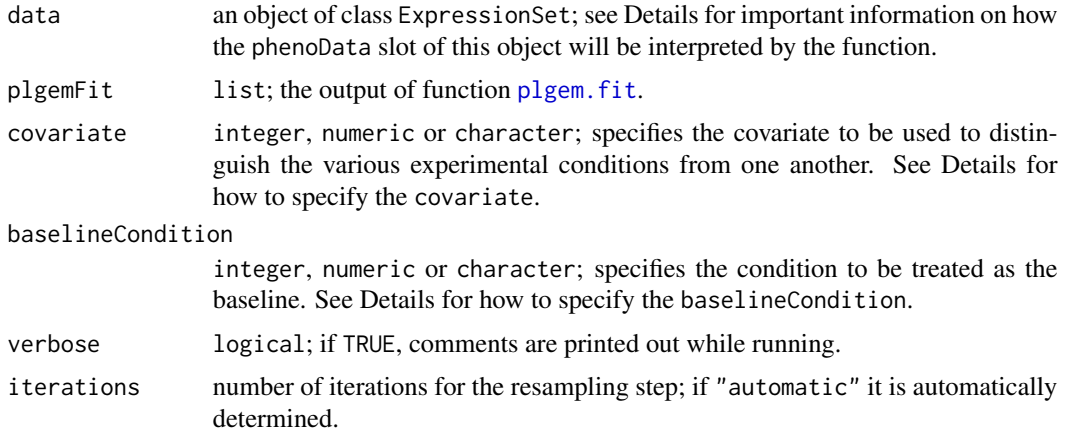

# Details

The phenoData slot of the ExpressionSet given as input is expected to contain the necessary information to distinguish the various experimental conditions from one another. The columns of the pData are referred to as 'covariates'. There has to be at least one covariate defined in the input ExpressionSet. The sample attributes according to this covariate must be distinct for samples that are to be treated as distinct experimental conditions and identical for samples that are to be treated as replicates.

There is a couple different ways how to specify the covariate: If an integer or a numeric is given, it will be taken as the covariate number (in the same order in which the covariates appear in the colnames of the pData). If a character is given, it will be taken as the covariate name itself (in the same way the covariates are specified in the colnames of the pData). By default, the first covariate appearing in the colnames of the pData is used.

<span id="page-11-0"></span>Similarly, there is a couple different ways how to specify which experimental condition to treat as the baseline. The available 'condition names' are taken from unique (as.character(pData(data)[, covariate])). If baselineCondition is given as a character, it will be taken as the condition name itself. If baselineCondition is given as an integer or a numeric value, it will be taken as the condition number (in the same order of appearance as in the 'condition names'). By default, the first condition name is used.

PLGEM-STN values are a measure of the degree of differential expression between a condition and the baseline:

$$
STN = \frac{mean_{condition} - mean_{baseline}}{modeledSpread_{condition} + modeledSpread_{baseline}},
$$

where:

 $log (modeled Spread) = P LGEM slope * log (mean) + P LGEM intercept$ 

plgem.resampledStn determines the resampled PLGEM-STN values for each gene or protein in data using a resampling approach; see References for details. The number of iterations should be chosen depending on the number of available replicates of the condition used for fitting the model.

#### Value

A list of two elements:

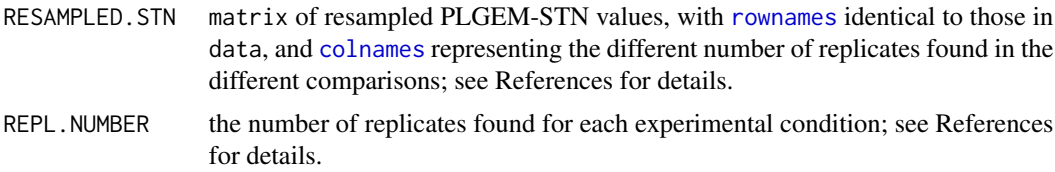

#### Author(s)

Mattia Pelizzola <mattia.pelizzola@gmail.com>

Norman Pavelka <normanpavelka@gmail.com>

#### References

Pavelka N, Pelizzola M, Vizzardelli C, Capozzoli M, Splendiani A, Granucci F, Ricciardi-Castagnoli P. A power law global error model for the identification of differentially expressed genes in microarray data. BMC Bioinformatics. 2004 Dec 17; 5:203; [http://www.biomedcentral.com/](http://www.biomedcentral.com/1471-2105/5/203) [1471-2105/5/203](http://www.biomedcentral.com/1471-2105/5/203).

Pavelka N, Fournier ML, Swanson SK, Pelizzola M, Ricciardi-Castagnoli P, Florens L, Washburn MP. Statistical similarities between transcriptomics and quantitative shotgun proteomics data. Mol Cell Proteomics. 2008 Apr; 7(4):631-44; [http://www.mcponline.org/cgi/content/abstract/](http://www.mcponline.org/cgi/content/abstract/7/4/631) [7/4/631](http://www.mcponline.org/cgi/content/abstract/7/4/631).

# See Also

[plgem.fit](#page-3-1), [plgem.obsStn](#page-6-1), [plgem.pValue](#page-8-1), [plgem.deg](#page-2-1), [run.plgem](#page-13-1)

#### <span id="page-12-0"></span>plgem.write.summary 13

#### Examples

```
data(LPSeset)
LPSfit <- plgem.fit(data=LPSeset)
LPSobsStn <- plgem.obsStn(data=LPSeset, plgemFit=LPSfit)
set.seed(123)
LPSresampledStn <- plgem.resampledStn(data=LPSeset, plgemFit=LPSfit)
plot(density(LPSresampledStn[["RESAMPLED.STN"]], bw=0.01), col="black", lwd=2,
  xlab="PLGEM STN values",
  main="Distribution of observed\nand resampled PLGEM-STN values")
lines(density(LPSobsStn[["PLGEM.STN"]], bw=0.01), col="red")
legend("topright", legend=c("resampled", "observed"), col=c("black", "red"),
  lwd=2:1)
```
<span id="page-12-1"></span>plgem.write.summary *Write the Result of a PLGEM Analysis to the Working Directory*

#### **Description**

This function writes the output of function [plgem.deg](#page-2-1) or [run.plgem](#page-13-1) to a series of files in the current working directory.

#### Usage

```
plgem.write.summary(x, prefix=NULL, verbose=FALSE)
```
# Arguments

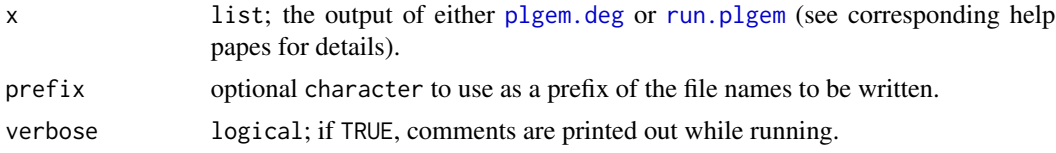

# Details

This function writes three types of files to the current working directory:

1) A comma-separated text file containing the PLGEM fitting parameters;

2) A comma-separated text file containing the observed STN values and their associated p-values for all performed comparisons; (STN values and p-values from different comparisons appear in different columns, with column headers reflecting the underlying comparison)

3) One or more plain text files containing the identifiers of the significant genes or proteins, with filenames reflecting the specific comparisons that were performed (i.e. which experimental condition was compared to the baseline) and the specific significance threshold that were used in the DEG selection step.

Before files are written, the function checks for existence of files with identical names in the working directory and prompts the user to decide whether to abort the writing process or to overwrite the existing files.

# <span id="page-13-0"></span>Value

The function returns no value. It is called for its side effect to write files to the working directory.

#### Author(s)

Mattia Pelizzola <mattia.pelizzola@gmail.com>

Norman Pavelka <normanpavelka@gmail.com>

## **References**

Pavelka N, Pelizzola M, Vizzardelli C, Capozzoli M, Splendiani A, Granucci F, Ricciardi-Castagnoli P. A power law global error model for the identification of differentially expressed genes in microarray data. BMC Bioinformatics. 2004 Dec 17; 5:203; [http://www.biomedcentral.com/](http://www.biomedcentral.com/1471-2105/5/203) [1471-2105/5/203](http://www.biomedcentral.com/1471-2105/5/203).

Pavelka N, Fournier ML, Swanson SK, Pelizzola M, Ricciardi-Castagnoli P, Florens L, Washburn MP. Statistical similarities between transcriptomics and quantitative shotgun proteomics data. Mol Cell Proteomics. 2008 Apr; 7(4):631-44; [http://www.mcponline.org/cgi/content/abstract/](http://www.mcponline.org/cgi/content/abstract/7/4/631) [7/4/631](http://www.mcponline.org/cgi/content/abstract/7/4/631).

# See Also

[plgem.deg](#page-2-1), [run.plgem](#page-13-1)

#### Examples

```
## Not run:
 data(LPSeset)
 LPSdegList <- run.plgem(LPSeset, fitting.eval=FALSE)
 plgem.write.summary(LPSdegList, prefix="test", verbose=TRUE)
## End(Not run)
```
<span id="page-13-1"></span>run.plgem *Wrapper for Power Law Global Error Model (PLGEM) analysis method*

#### Description

This function automatically performs PLGEM fitting and evaluation, determination of observed and resampled PLGEM-STN values, and selection of differentially expressed genes/proteins (DEG) using the **PLGEM** method.

#### Usage

```
run.plgem(esdata, signLev=0.001, rank=100, covariate=1,
 baselineCondition=1, Iterations="automatic", trimAllZeroRows=FALSE,
 zeroMeanOrSD=c("replace", "trim"), fitting.eval=TRUE,
 plotFile=FALSE, writeFiles=FALSE, Prefix=NULL, Verbose=FALSE)
```
# <span id="page-14-0"></span>run.plgem 15

#### **Arguments**

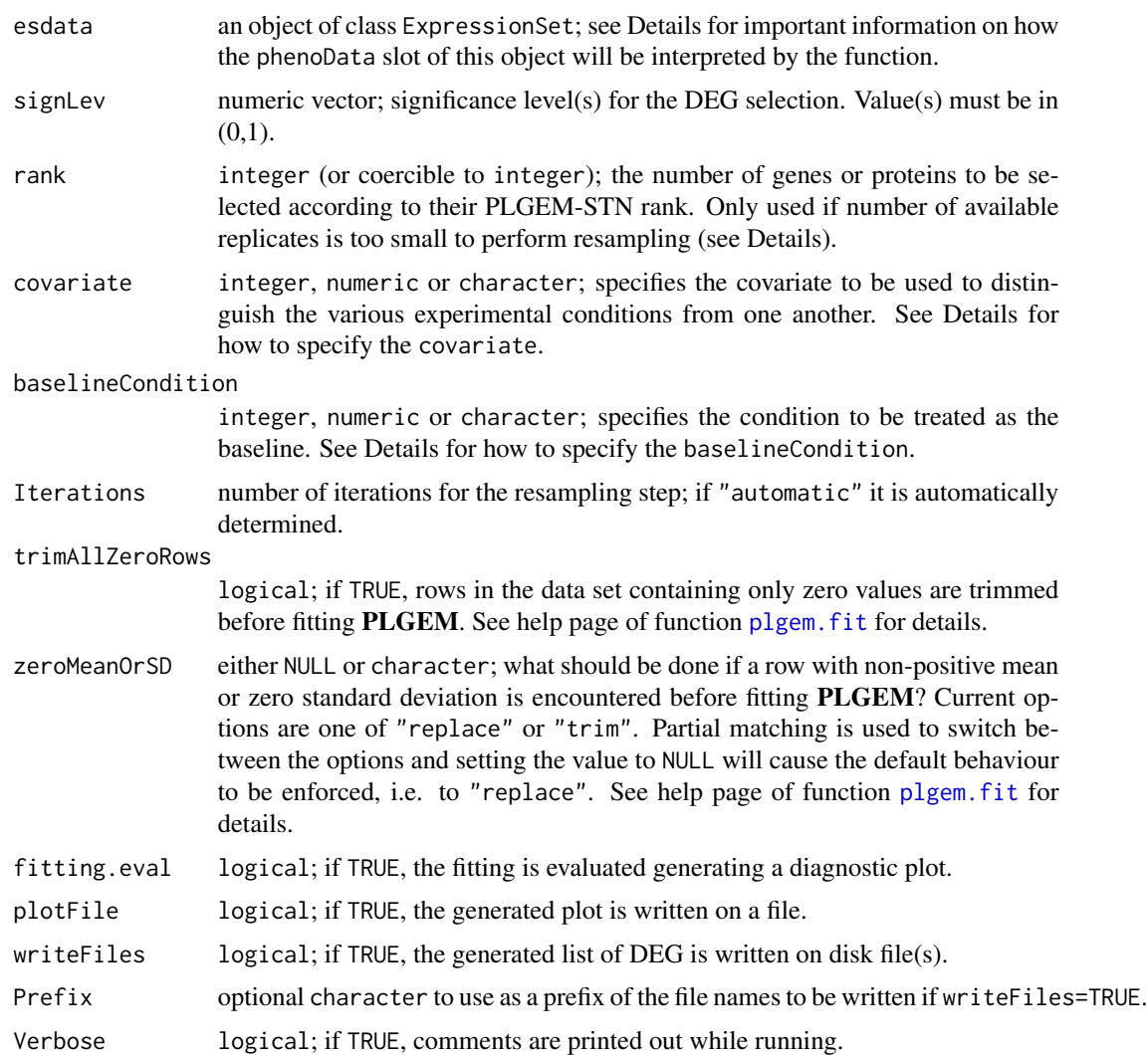

# Details

The phenoData slot of the ExpressionSet given as input is expected to contain the necessary information to distinguish the various experimental conditions from one another. The columns of the pData are referred to as 'covariates'. There has to be at least one covariate defined in the input ExpressionSet. The sample attributes according to this covariate must be distinct for samples that are to be treated as distinct experimental conditions and identical for samples that are to be treated as replicates.

There is a couple different ways how to specify the covariate: If an integer or a numeric is given, it will be taken as the covariate number (in the same order in which the covariates appear in the colnames of the pData). If a character is given, it will be taken as the covariate name itself (in the same way the covariates are specified in the colnames of the pData). By default, the first covariate appearing in the colnames of the pData is used.

<span id="page-15-0"></span>Similarly, there is a couple different ways how to specify which experimental condition to treat as the baseline. The available 'condition names' are taken from unique (as.character(pData(data)[, covariate])). If baselineCondition is given as a character, it will be taken as the condition name itself. If baselineCondition is given as an integer or a numeric value, it will be taken as the condition number (in the same order of appearance as in the 'condition names'). By default, the first condition name is used.

The model is fitted on the most replicated condition. When more conditions exist with the maximum number of replicates, the condition providing the best fit is chosen (based on the adjusted  $r^2$ ). If there is again a tie, the first one is arbitrarily taken.

If less than 3 replicates are provided for the condition used for fitting, then the selection is based on ranking according to the observed PLGEM-STN values. In this case the first rank genes or proteins are selected for each comparison.

Otherwise DEG are selected comparing the observed and resampled PLGEM-STN values at the signLev significance level(s), based on p-values obtained via a call to function [plgem.pValue](#page-8-1). See References for details.

#### Value

A list of four elements:

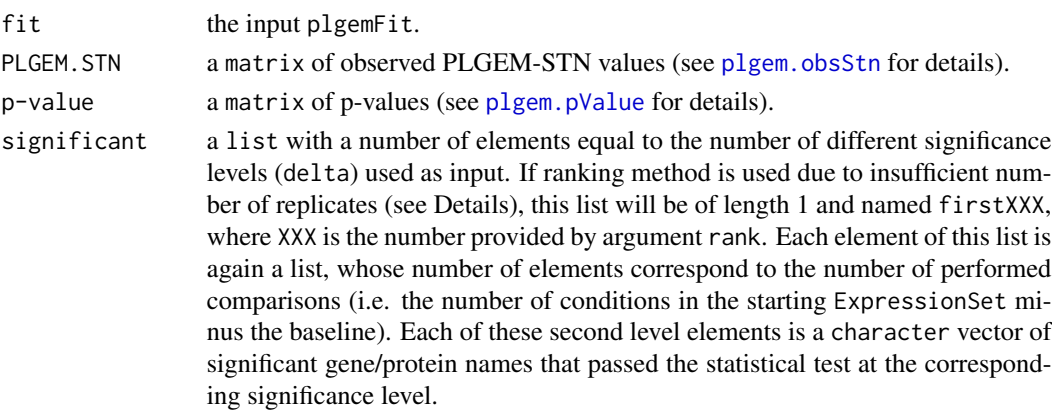

#### Author(s)

Mattia Pelizzola <mattia.pelizzola@gmail.com>

Norman Pavelka <normanpavelka@gmail.com>

# References

Pavelka N, Pelizzola M, Vizzardelli C, Capozzoli M, Splendiani A, Granucci F, Ricciardi-Castagnoli P. A power law global error model for the identification of differentially expressed genes in microarray data. BMC Bioinformatics. 2004 Dec 17; 5:203; [http://www.biomedcentral.com/](http://www.biomedcentral.com/1471-2105/5/203) [1471-2105/5/203](http://www.biomedcentral.com/1471-2105/5/203).

Pavelka N, Fournier ML, Swanson SK, Pelizzola M, Ricciardi-Castagnoli P, Florens L, Washburn MP. Statistical similarities between transcriptomics and quantitative shotgun proteomics data. Mol Cell Proteomics. 2008 Apr; 7(4):631-44; [http://www.mcponline.org/cgi/content/abstract/](http://www.mcponline.org/cgi/content/abstract/7/4/631) [7/4/631](http://www.mcponline.org/cgi/content/abstract/7/4/631).

#### <span id="page-16-0"></span>setGpar and the setGpar and the setGpar and the setGpar and the setGpar and the setGpar and the setGpar and the setGpar and the setGpar and the setGpar and the setGpar and the setGpar and the setGpar and the setGpar and th

# See Also

[plgem.fit](#page-3-1), [plgem.obsStn](#page-6-1), [plgem.resampledStn](#page-10-1), [plgem.pValue](#page-8-1), [plgem.deg](#page-2-1), [plgem.write.summary](#page-12-1)

### Examples

```
data(LPSeset)
set.seed(123)
LPSdegList <- run.plgem(esdata=LPSeset, fitting.eval=FALSE)
```
<span id="page-16-1"></span>setGpar *Set graphical parameters for PLGEM fitting evaluation plots*

# Description

Function to set graphical parameters for PLGEM fitting evaluation plots produced by function plgem.fit.

### Usage

```
setGpar(minLnM=NULL, maxLnM=NULL, minLnSD=NULL, maxLnSD=NULL,
 minRes=NULL, maxRes=NULL)
```
# Arguments

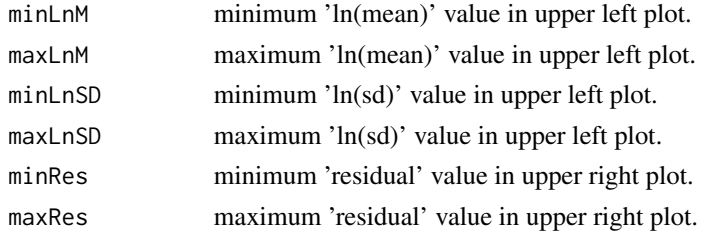

# Details

A call to setGpar() is the recommended way to set graphical parameters in plgem.fit. If parameters are left unspecified, suitable defaults will be found by plgem.fit.

#### Value

A list of six elements:

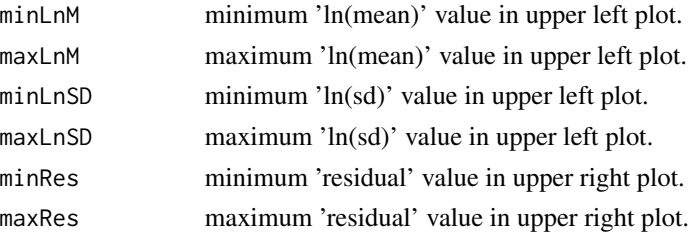

# <span id="page-17-0"></span>Author(s)

Norman Pavelka <normanpavelka@gmail.com>

#### References

Pavelka N, Pelizzola M, Vizzardelli C, Capozzoli M, Splendiani A, Granucci F, Ricciardi-Castagnoli P. A power law global error model for the identification of differentially expressed genes in microarray data. BMC Bioinformatics. 2004 Dec 17; 5:203; [http://www.biomedcentral.com/](http://www.biomedcentral.com/1471-2105/5/203) [1471-2105/5/203](http://www.biomedcentral.com/1471-2105/5/203).

Pavelka N, Fournier ML, Swanson SK, Pelizzola M, Ricciardi-Castagnoli P, Florens L, Washburn MP. Statistical similarities between transcriptomics and quantitative shotgun proteomics data. Mol Cell Proteomics. 2008 Apr; 7(4):631-44; [http://www.mcponline.org/cgi/content/abstract/](http://www.mcponline.org/cgi/content/abstract/7/4/631) [7/4/631](http://www.mcponline.org/cgi/content/abstract/7/4/631).

# See Also

[plgem.fit](#page-3-1), [run.plgem](#page-13-1)

### Examples

setGpar(minLnM=-1, maxLnM=8)

# <span id="page-18-0"></span>Index

```
∗ models
    LPSeset, 2
    plgem.deg, 3
    plgem.fit, 4
    plgem.obsStn, 7
    plgem.pValue, 9
    plgem.resampledStn, 11
    13
    run.plgem, 14
    setGpar, 17
colnames, 9, 12
dim, 10
dimnames, 10
ExpressionSet, 2
LPSeset, 2
plgem.deg, 3, 7, 9, 10, 12–14, 17
plgem.fit, 4, 4, 7–12, 15, 17, 18
plgem.obsStn, 3, 4, 7, 7, 9, 10, 12, 16, 17
plgem.pValue, 3, 4, 7, 9, 9, 12, 16, 17
plgem.resampledStn, 4, 7, 9, 10, 11, 17
plgem.write.summary, 13, 17
rownames, 9, 12
```
run.plgem, *[4](#page-3-0)*, *[7](#page-6-0)*, *[9,](#page-8-0) [10](#page-9-0)*, *[12–](#page-11-0)[14](#page-13-0)*, [14,](#page-13-0) *[18](#page-17-0)*

setGpar, *[7](#page-6-0)*, [17](#page-16-0)